# *COMP 1140 Web for Business*

## *Memo From: Pawel Buda, Instructor* **Spring Semester 2017**

Welcome to **COMP 1140 - Web for Business** – it will be my privilege to coordinate your learning activities for this course as your instructor.

Let's cover a few start-up details so your online learning through South Central Online is a rewarding experience. The course begins on January 9, 2017, and it is necessary that you begin participating at that time.

Here are some things I want you to know before we meet online.

#### **Textbook information:**

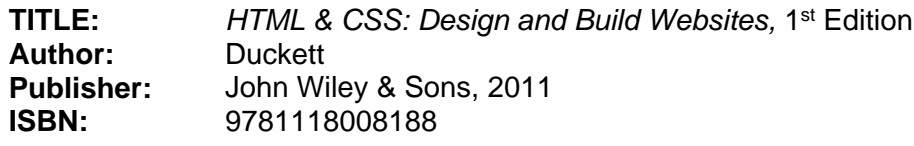

**Source:** [http://www.southcentralbookstore.com](http://www.southcentralbookstore.com/)

#### **Other necessary supplies:**

- **NotePad++** Available free at [http://notepad-plus-plus.org](http://notepad-plus-plus.org/) or **Atom** Available free at [https://atom.io/.](https://atom.io/) Text editors are used in several computer careers courses.
- **GIMP** The GNU Image Manipulation Program available from [http://www.gimp.org.](http://www.gimp.org/) This is free, open-source software. If you own a copy of PhotoShop you may use it as an alternative.
- **FireFox browser with the FireBug add-on** [\(http://www.mozilla.org/en-US/firefox/all.html\)](http://www.mozilla.org/en-US/firefox/all.html) Or

**Microsoft Internet Explorer**

Or

**Google's Chrome available at** [www.google.com/chrome](http://www.google.com/chrome)

- **Irfanview** <http://www.irfanview.com/> free Windows graphic viewer
- **Skitch** <http://skitch.com/> free Mac graphic viewer
- At least one flash drive (be smart and have a regular backup system in place for the data on your flash drives)

#### **Instructor contact information:**

Throughout the semester, contact me privately using D2L Brightspace's mail feature that will send an email to my South Central College e-mail account [\(Pawel.Buda@southcentral.edu\)](mailto:Pawel.Buda@southcentral.edu) Use this same e-mail address if you need to contact me before the start of the semester. You may also contact me by phone at 507-389-7485 (office). I will try to answer all course e-mail quickly. However, I urge you not to save questions until Friday nights. My office is located in C- 157a on the North Mankato campus.

#### **You need access to a computer to participate in this course. Your computer will need:**

- access to an Internet connection
- current, supported web browser… Newest version of Firefox or Microsoft Internet Explorer 11.0

 check<http://online.southcentral.edu/students/skillsrequirements.html> for complete technology specs

### **Course access:**

You will have Internet access to the course content through D2L Brightspace. Set your URL to [https://southcentral.ims.mnscu.edu](https://southcentral.ims.mnscu.edu/) to Login and you'll reach the course information. Courses will be available January 9, 2017.

Your D2L Brightspace login information is based on your **MnSCU StarID.** To activate your StarID account visit [https://starid.mnscu.edu/.](https://starid.mnscu.edu/)

To access more information about South Central Online, go to [http://online.southcentral.edu/students.](http://online.southcentral.edu/students)

Again, WELCOME. I'll see you on the Web!